## Cheatography

## Mike's Keyboard Shortcuts by [michenriksen](http://www.cheatography.com/michenriksen/) via [cheatography.com/172248/cs/36196/](http://www.cheatography.com/michenriksen/cheat-sheets/mike-s)

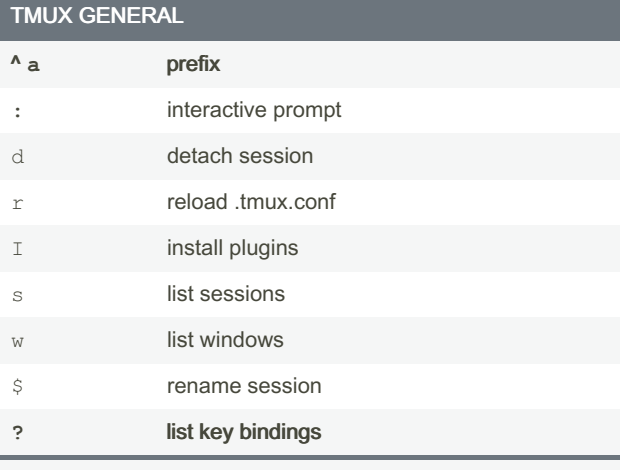

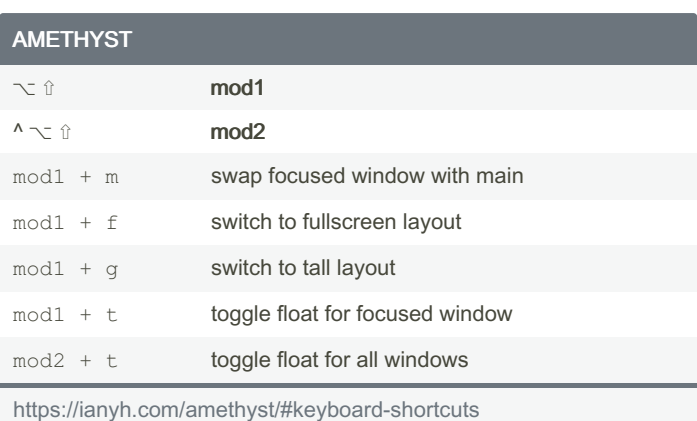

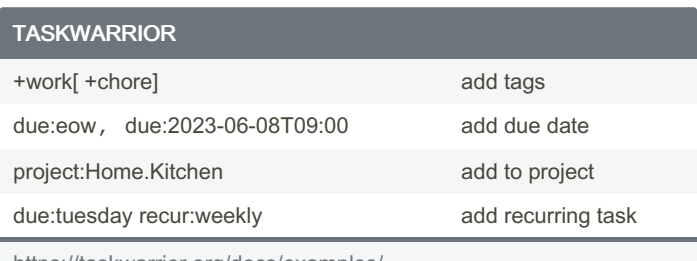

<https://taskwarrior.org/docs/examples/>

⇧ shift  $\sim$  option ⌘ command

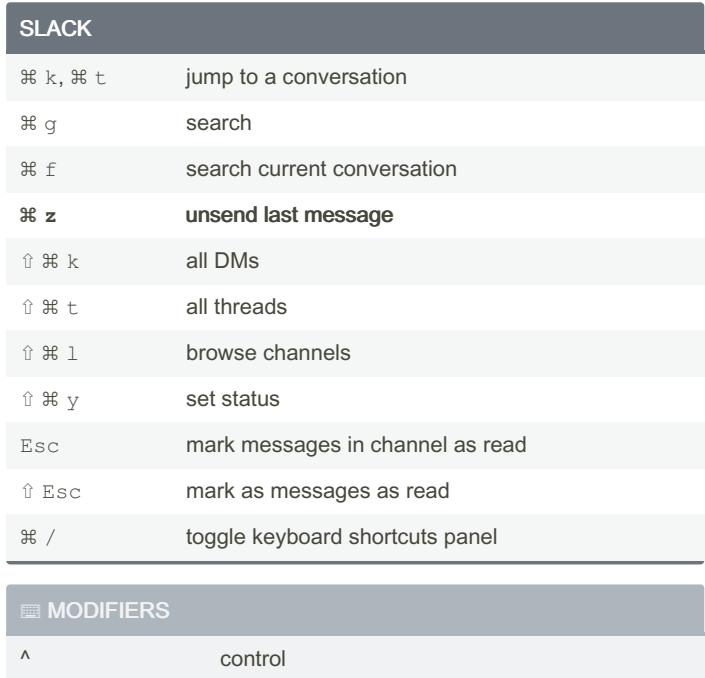

<https://tmuxcheatsheet.com/>

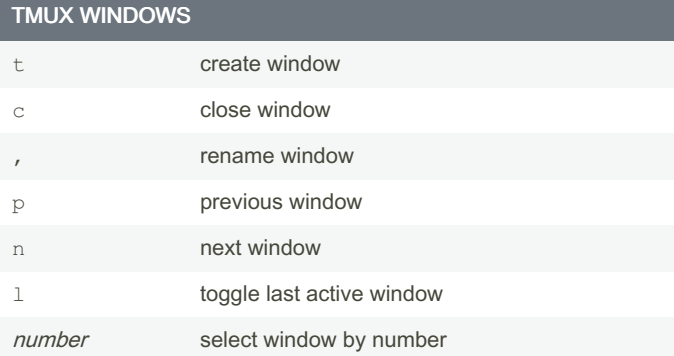

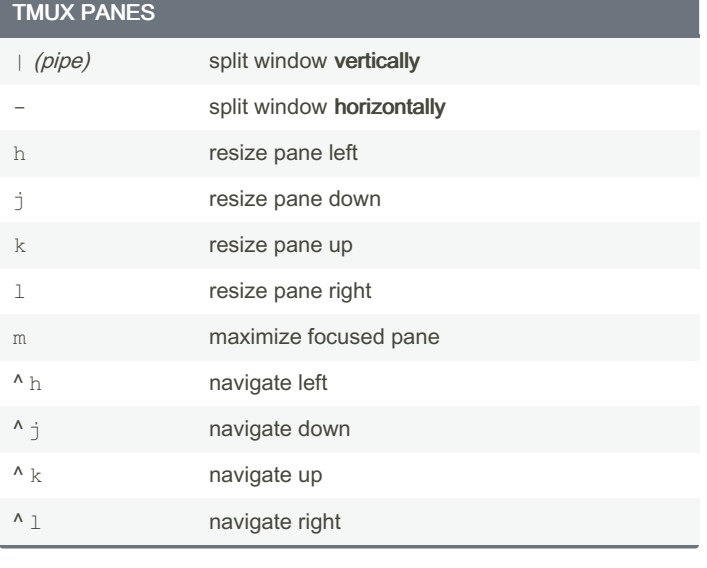

## By michenriksen

Not published yet. Last updated 21st December, 2022. Page 1 of 1.

Sponsored by CrosswordCheats.com Learn to solve cryptic crosswords!

[cheatography.com/michenriksen/](http://www.cheatography.com/michenriksen/)

<http://crosswordcheats.com>